$\mathsf{r}$  $\top$ 

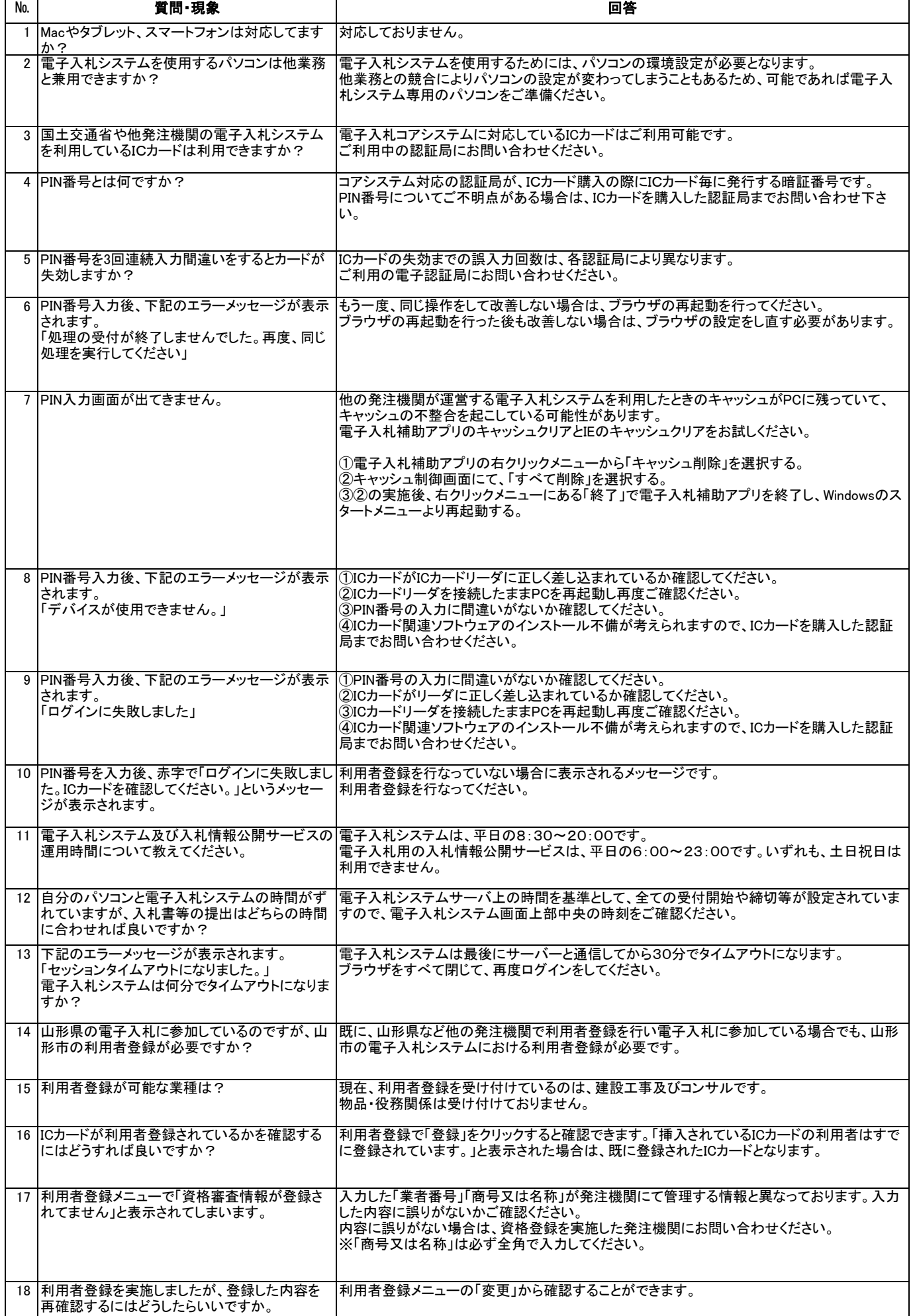

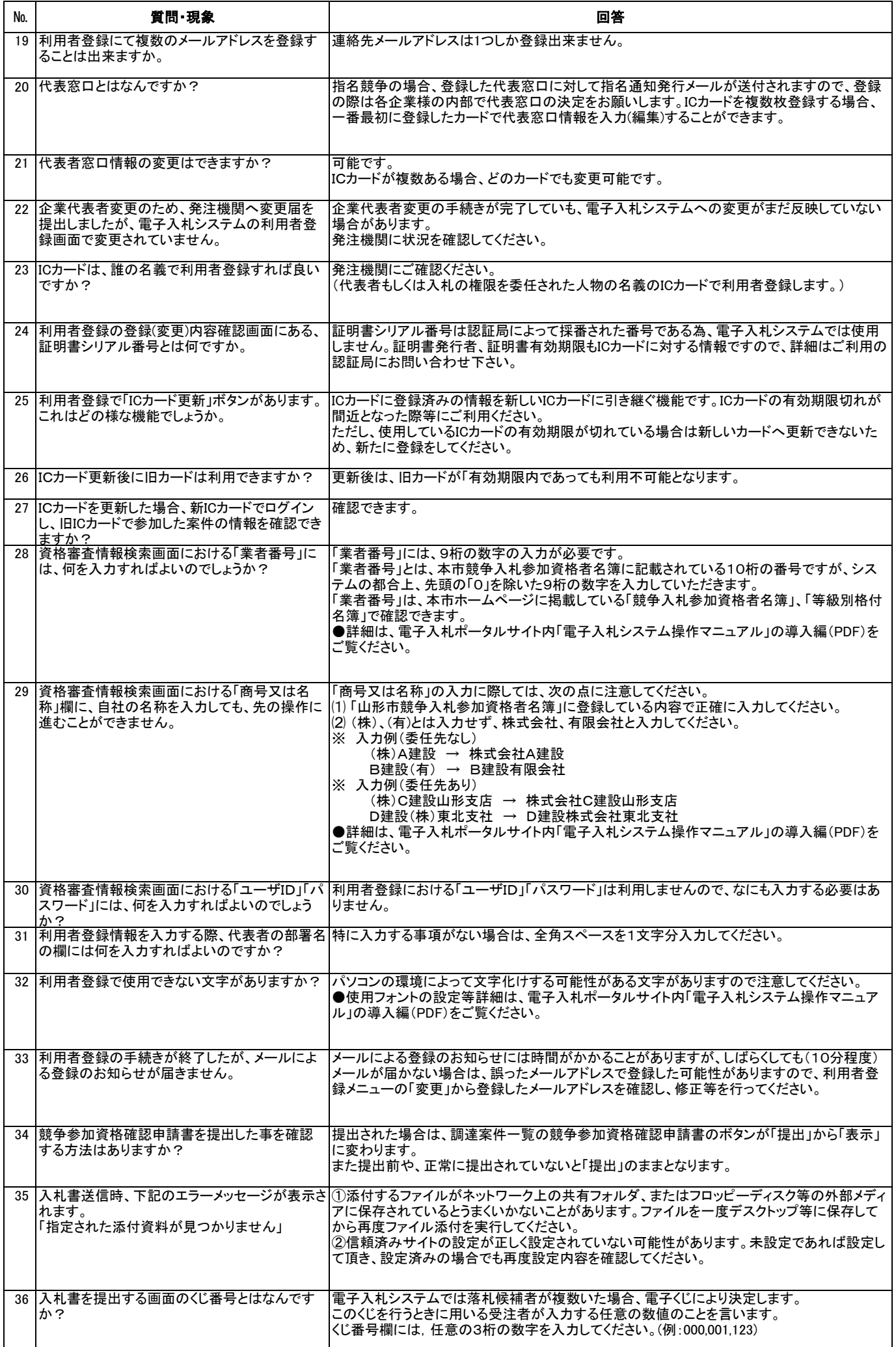

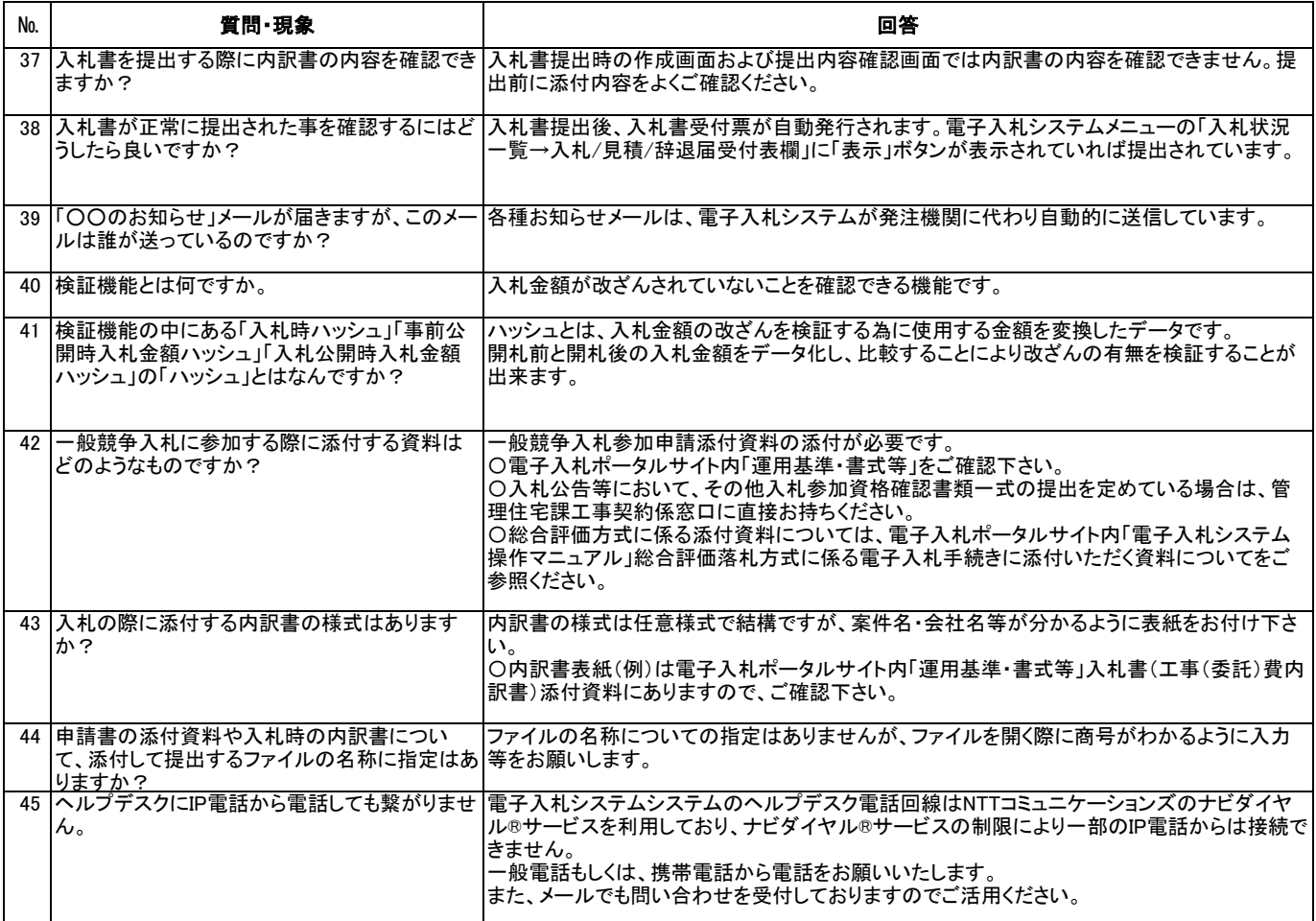